**ORIGINALE** 

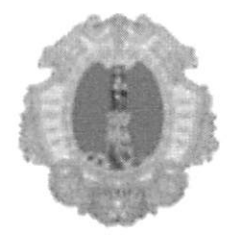

# **COMUNE DI SANTA MARIA A VICO**

## PROVINCIA DI CASERTA

# Data Delibera: 29/01/2014 N° Delibera: 13

## VERBALE DI DELIBERAZIONE DELLA GIUNTA COMUNALE

## Oggetto: APPROVAZIONE PIANO PER LA PREVENZIONE DELLA **CORRUZIONE.TRIENNIO 2014/2016**

L'anno duemilaquattordici, addì ventinove del mese di Gennaio, alle ore 12:30, nella sala delle adunanze, si è riunita la Giunta Comunale, in seduta ordinaria, nelle persone dei signori:

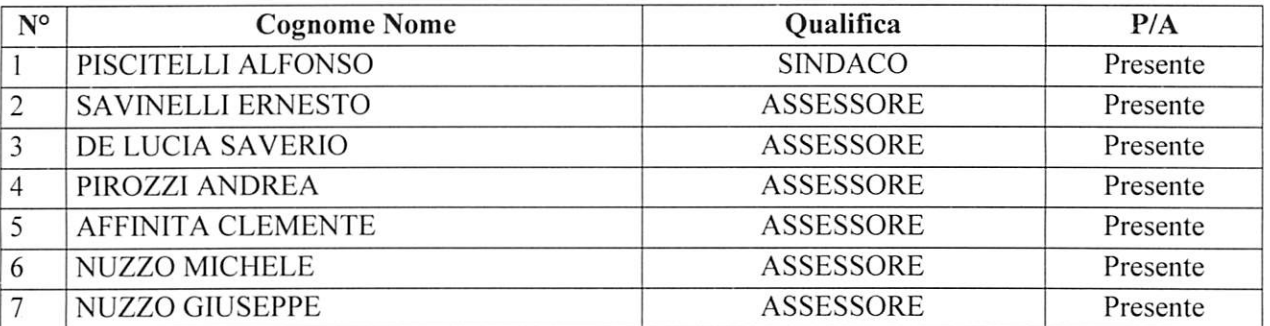

Partecipa alla seduta il Segretario Generale, Dott.Ronza Michele.

Il Presidente, Dott.Piscitelli Alfonso,dichiara aperta la seduta, dopo aver constatato la sussistenza del numero legale. Invita gli Assessori a trattare, discutere e definire l'argomento all'ordine del giorno.

# **LA GIUNTA COMUNALE**

VISTA la nota n. 1183 del 28 gennaio 2014 con la quale il responsabile della prevenzione della corruzione. segretario generale dell'Ente, dott. Michele Ronza, ha trasmesso a quest'organo il Piano Comunale aggiornato per il triennio 2014/2016 dal medesimo elaborato;

**ESAMINATO il predetto Piano e relativi allegati;** 

RICONOSCIUTA la propria competenza anche alla luce della delibera A.N.A.C. n.12 del 22 gennaio u.s.;

SENTITO il responsabile in ordine a taluni aspetti del Piano ed in particolare sulla valenza dello stesso piano anche quale piano della performance 2014/2016;

ACCERTATO il massimo coinvolgimento sia della struttura comunale che dei portatori di interesse;

VISTA la legge 6 novembre 2012 n.190;

VISTI i principi generali di cui al P.N.A.;

VISTI gli allegati pareri di rito;

Con voti unanimi,

### **DELIBERA**

APPROVARE, in ogni sua parte, l'allegato Piano Comunale per la Prevenzione della Corruzione redatto dal responsabile, segretario generale dell'Ente, dott.Michele Ronza.

DEMANDARE al medesimo ogni successiva incombenza per l'attuazione delle misure in detto Piano contenute.

INFORMARE la Prefettura di Caserta e l'A.N.A.C. dell'avvenuto aggiornamento del Piano Comunale per la Prevenzione della Corruzione;

TRASMETTERE il Piano, esclusivamente per via telematica, al Dipartimento per la Funzione Pubblica presso la Presidenza del Consiglio dei Ministri.

# COMUNE DI SANTA MARIA A VICO

# Provincia di Caserta

Pareri.

 $I.L.E.L.$ 

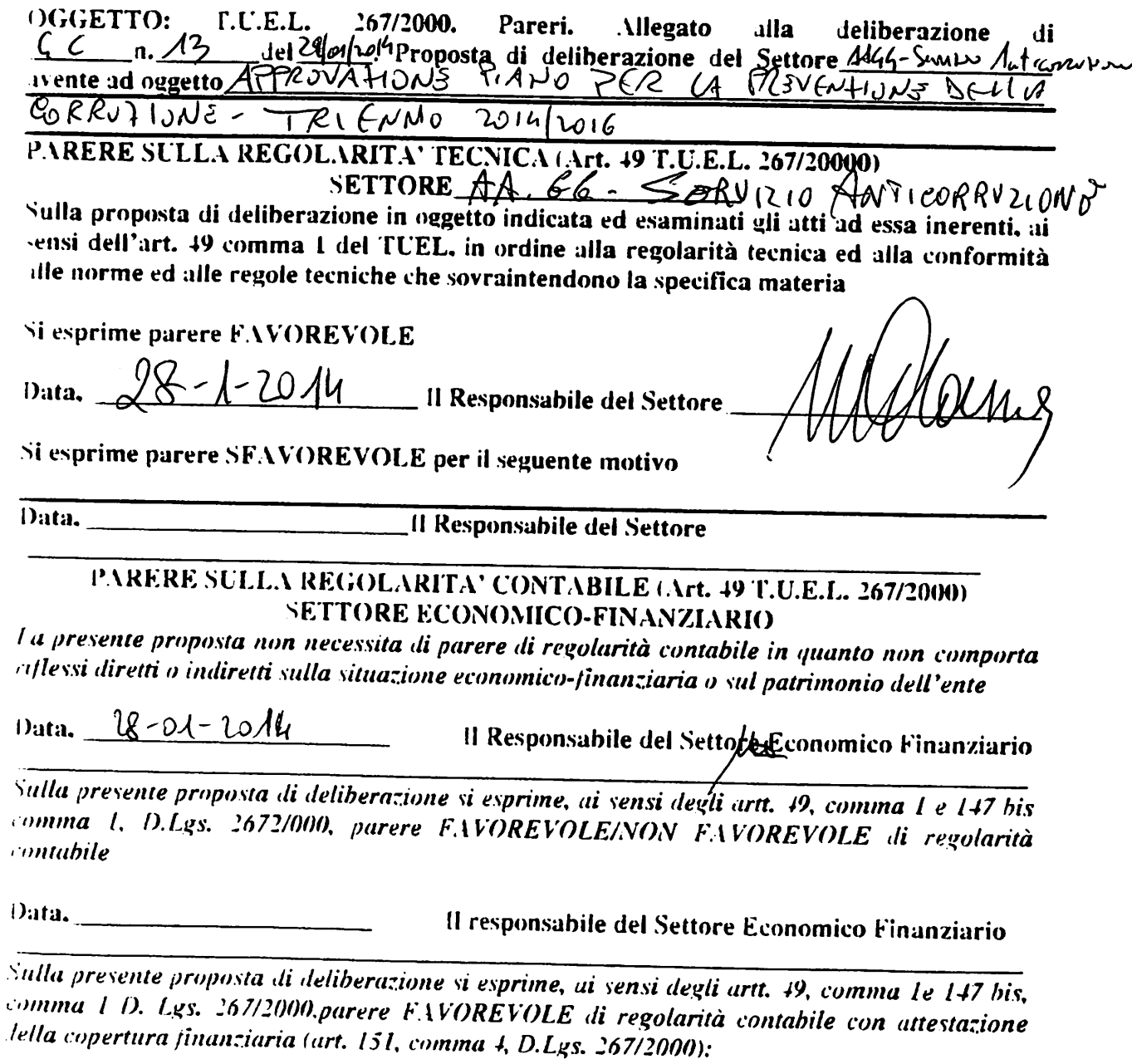

Data. 2008 (1) Responsabile del Settore Economico Finanziario

#### Letto, approvato e sottoscritto:

### **IL PRESIDENTE** Dott.Piscitelli Alfonso

ししゃ

 $\overline{\phantom{a}}$ 

**IL SEGRE INALE** 

### **CERTIFICATO DI PUBBLICAZIONE**

Il sottoscritto Responsabile del Settore Affari Generali, su conforme relazione del Messo Comunale, certifica che copia della presente deliberazione è stata affissa all'albo pretorio on-line del Comune per 15 giorni consecutivi.  $\mathbf{I}$ 

$$
\begin{array}{l}\n\text{dal} & \text{G} \\
\text{21} & \text{291}\n\end{array}
$$
\n
$$
\begin{array}{l}\n\text{SANTA MARIA A VICO II,} & \text{S} \\
\text{32} & \text{214}\n\end{array}
$$

IL RESPONSABILE AA.GG. **Rosa DI MARZO** 

### **ESECUTIVITA'**

Si certifica che la sua estesa deliberazione è divenuta esecutiva il // eseguibile ai sensi dell'art. 134, comma 4, del D.Lgs 267/2000.

perché resa immediatamente

SANTA MARIA A VICO lì, ..

#### **IL RESPONSABILE**